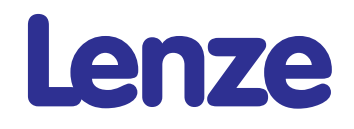

**Manual**

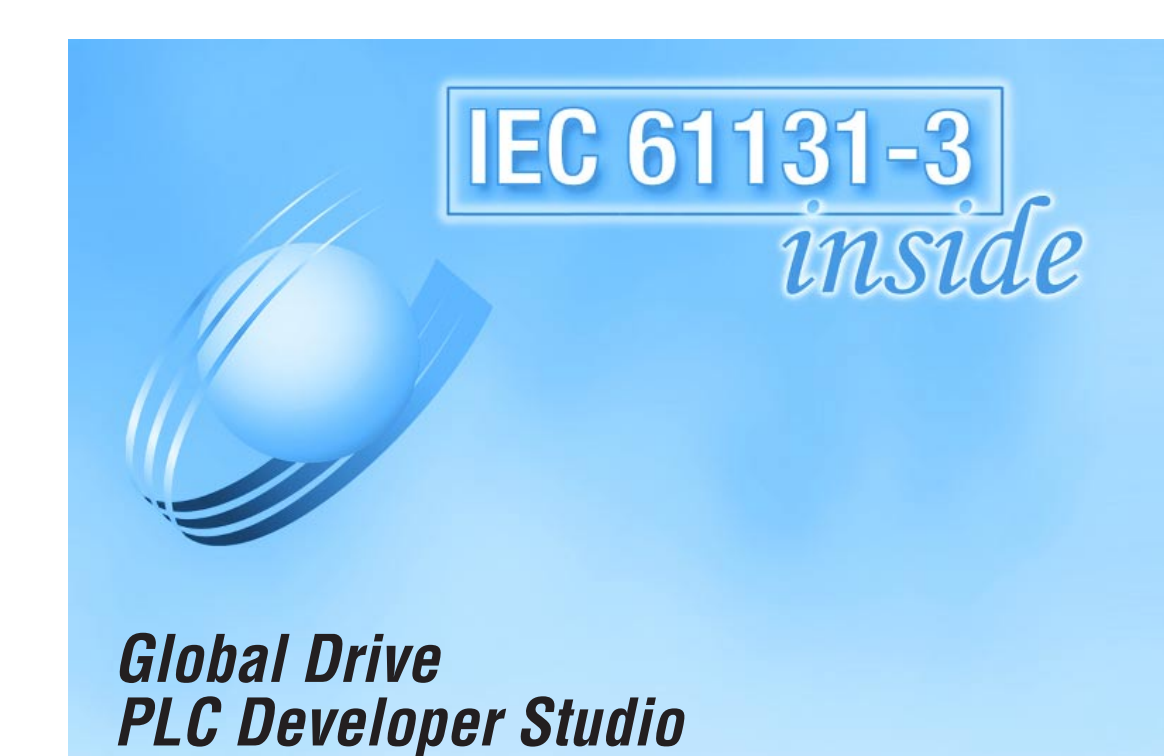

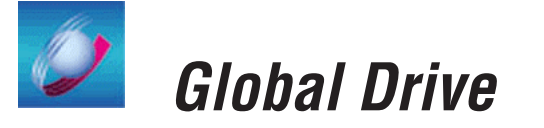

IEC 61131-3 programming Drive PLC Developer Studio Introduction to

**Show/Hide Bookmarks**

#### **Important note**:

The software is supplied to the user as described in this document. Any risks resulting from its quality or use remain the responsibility of the user. The user must provide all safety measures protecting against possible maloperation.

We do not take any liability for direct or indirect damage, e.g. profit loss, order loss or any loss regarding business.

#### 2003 Lenze Drive Systems GmbH

No part of this documentation may be copied or made available to third parties without the explicit written approval of Lenze Drive Systems GmbH.

All information given in this online documentation has been carefully selected and testedfor compliancewith the hardware and software described. Nevertheless, discrepancies cannot be ruled out. We do not accept any responsibility or liability for any damage that may occur. Required corrections will be included in updates of this documentation.

All product names mentioned in this documentation are trademarks of the corresponding owners.

Version 2.0 09/2003

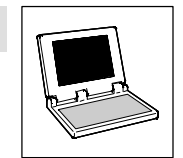

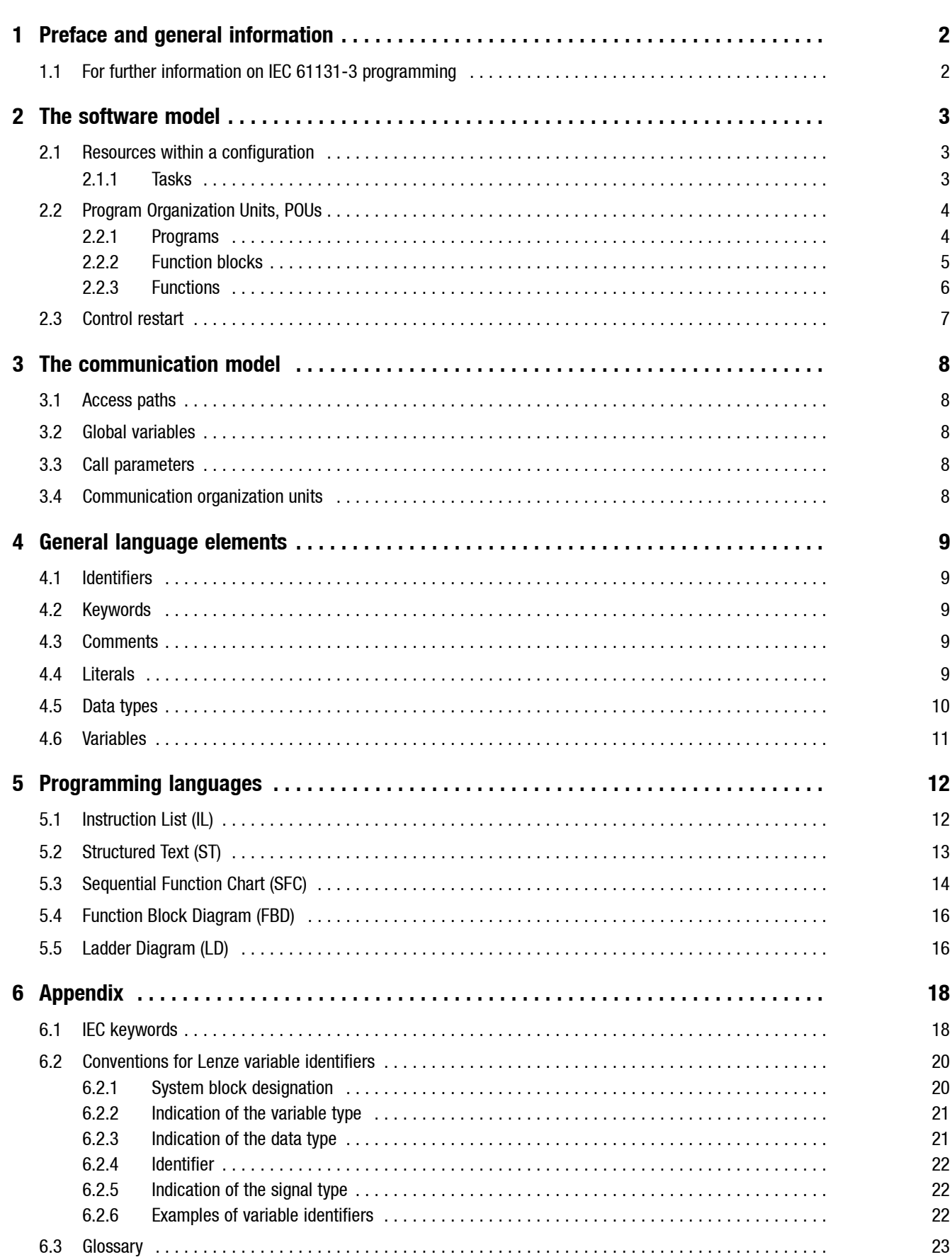

<span id="page-3-0"></span>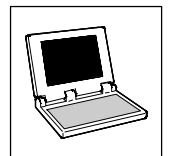

*Preface and general information*

## **1 Preface and general information**

This Manual informs about the standard IEC 61131-3.

The IEC 61131-3 standard is the basis for uniform PLC programming that enables the user

- to use already tested and standardized software components again.
- to apply software engineering methods for the generation of these components.
- to consider problem solutions from a complex point of view.
- to abstract complex tasks in smaller modules.
- to define interfaces unambiguously.
- to transfer progams more easily to other systems.

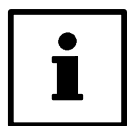

#### **The programming languages used in the Drive PLC Developer Studio meet the requirements of the IEC 61131-3 standard.**

In many cases, the Introduction also lists the international terms (in italics in brackets) in addition to the German terms.

## **1.1 For further information on IEC 61131-3 programming**

- see the Manual **Drive PLC Developer Studio**
- see the homepage of **PLCopen**: <www.plcopen.org>

*The software model*

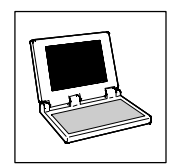

## <span id="page-4-0"></span>**2 The software model**

The software model of IEC 61131-3 describes the concepts of configuration, resource, task, program, function block and function and their connection.

For the definition of these terms, the standard is based on a maximum powerful PLC providing the following features:

- Mulit-processor can be used
- Multi-tasking is possible
- Unlimited number of analog and digital inputs and outputs
- Communication with other PLCs and PCs is possible

### **2.1 Resources within a configuration**

The highest level in the software model is the **configuration** (configuration), which defines the unit structure. This unit can be, for instance, a PLC with several CPUs connected.

A configuration contains one or several **resources** (resources), which form a CPU.

The programs of the resource are controlled by **tasks** which represent an executable program unit.

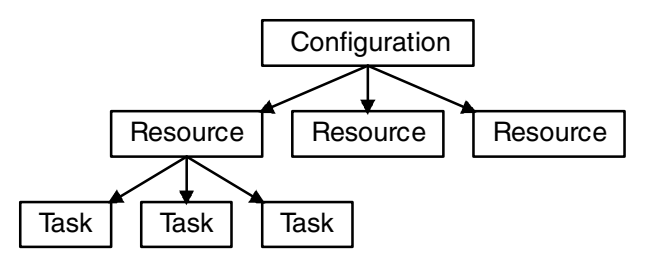

Fig. 1 A configuration with several resources which can contain independent tasks.

#### **2.1.1 Tasks**

Tasks can be processed periodically or because of a certain event. They have a priority which defines the assignment of CPU times within the resource.

There are several task types:

- Cyclic tasks
- Time-controlled tasks (INTERVAL tasks)
- Event-controlled tasks (EVENT tasks)
- Interrupt tasks

A task declaration consists of the task name, its priority, and a condition on which the task is to be executed.

The condition can be a time interval, an event (rising signalat adigital input or **FALSE**/**TRUE**transition of a global variable) or an interrupt.

Every task can be assigned to several programs which are to be activated by the task. The programs are processed in the sequence indicated.

The following rules apply to the execution of a task:

• The task with the condition that has been met will be executed when, for instance, the interval time indicated is over or the variable addressed changes from **FALSE** to **TRUE**.

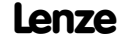

DDS001

<span id="page-5-0"></span>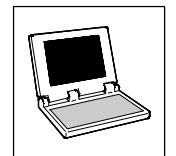

*The software model*

- If several tasks fulfill the condition, the task with the highest priority will be executed.
- It is not possible to assign the same priority to several tasks. (Exception: Priority  $0 = \text{Task}$  inhibited)
- If a task with a higher priority meets the condition while another task is being processed, the task with the lower prority will be interrupted and only be processed after the other task has been completed.

## **2.2 Program Organization Units, POUs**

IEC1131-3 defines programs (programs), function blocks (function blocks) and functions (functions) as program organization units or POUs (Program Organization Units, POUs).

The features of a POU enable a wide modularization of user programs and the reuse of software modules already implemented and tested. At least the declaration of the request interface is required to enable program modules to access a POU. After its declaration, a POU is available to all other POUs.

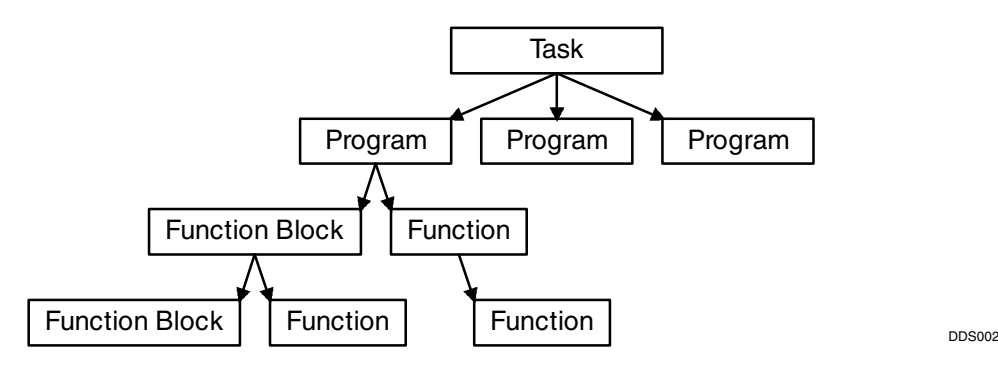

Fig. 2 Structuring of program organization units (POUs) in programs, function blocks and functions

#### **2.2.1 Programs**

The run-time features of the entire program, which can run in a CPU, are determined by the assignment of programs to a task. A program can be assiged to several tasks, i.e. several instances of the program are generated with different run-time features. One of the programs is the main program and is assigend to the PLC periphery, global variables and access paths.

*The software model*

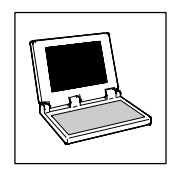

#### <span id="page-6-0"></span>**2.2.2 Function blocks**

The IEC 61131-3 standard uses standard functions and function blocks to standardize typical PLC functions. This "Standard library" is an important basis for uniform, manufacturer-independent programming of PLC systems.

Function blocks (FBs) can be compared with integrated circuits, which include a certain control function. They are used to set inputs/outputs and internal variables. The status of a function block request is saved from cycle to cycle. Only the input and output variables of the function can be addressed by the request program. A function block can also be called by another function block.

#### **Instancing of function blocks**

IEC 61131-3 provides the instancing of function blocks. An instance is a structure which saves all internal input and output variables when a function block is called.

A program which calls FB1 three times has three instances of FB1, one for each call. The program can thus be evaluated precisely on request and without any side effects. Please observe that all instances use the same program code, i.e. changes of the program code have the same effect on al three requests.

Software tools like the **Drive PLC Developer Studio** help instancing by means of an automatic declaration: An instance name is specified for an FB call. This name manages the data structure of the call.

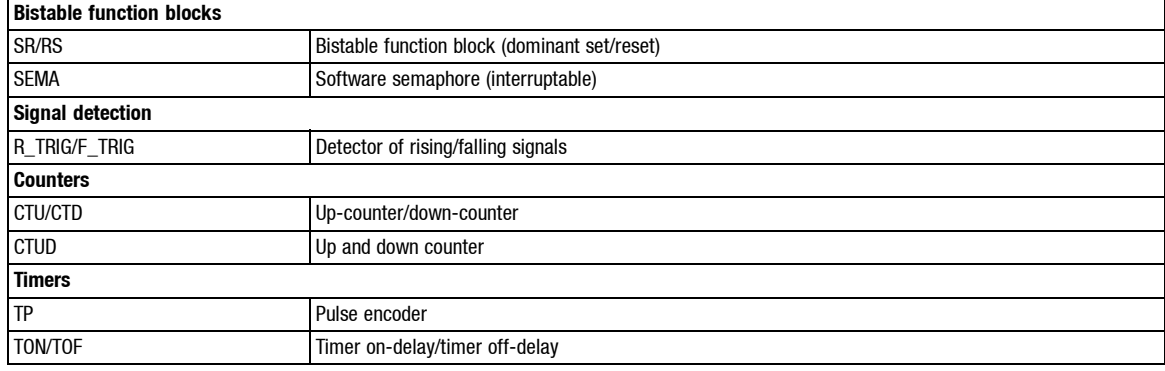

#### **Overview: IEC 61131-3 standard function blocks**

<span id="page-7-0"></span>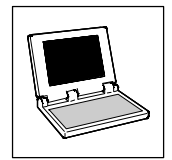

*The software model*

#### **2.2.3 Functions**

Unlike FBs, functions cannot buffer their internal values. Thus, they cannot use global variables, access function blocks and declare directly addressable variables. All functions have in common that they return the same output parameters if the input parameters are the same.

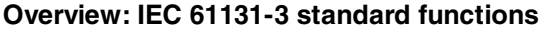

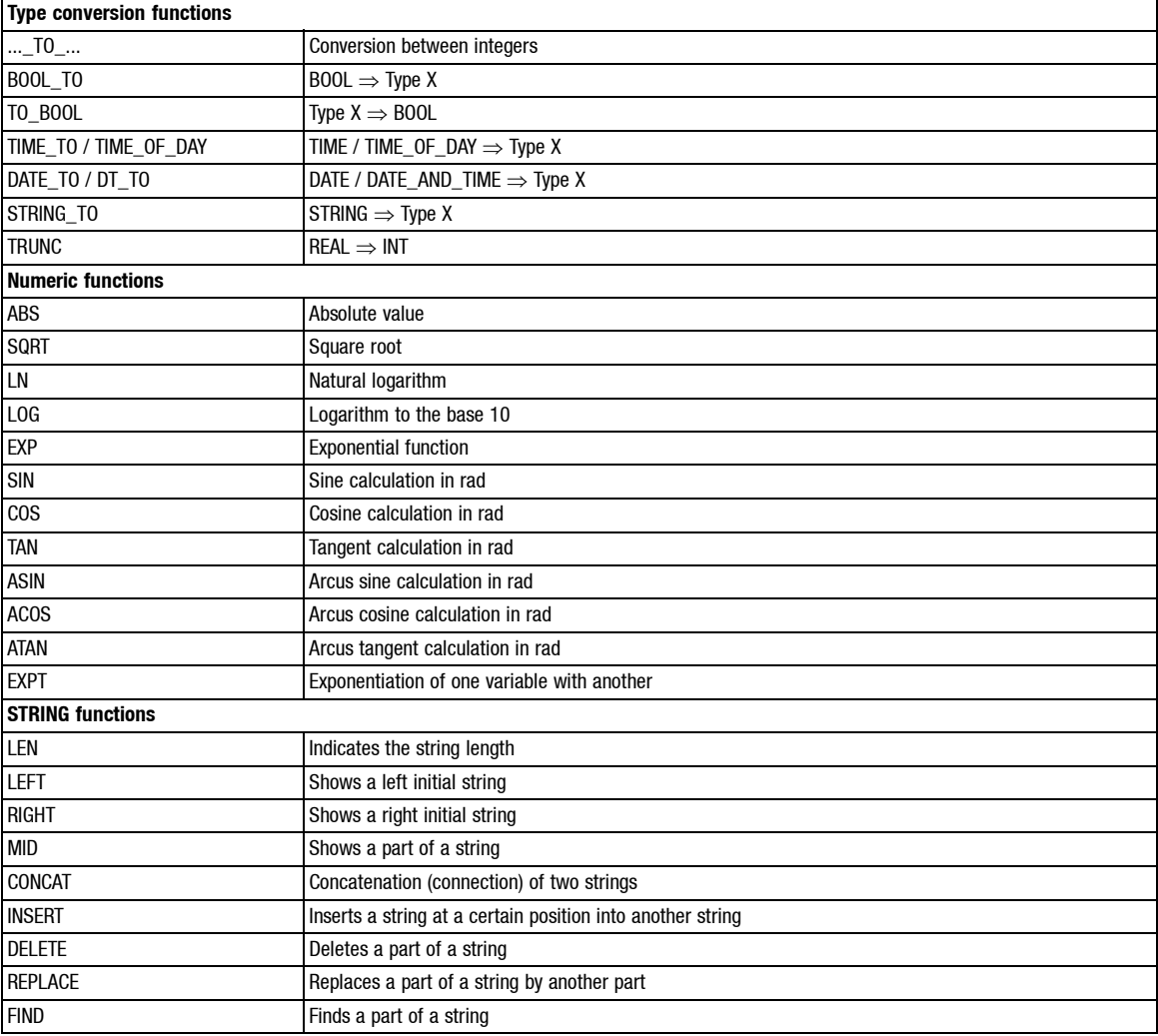

*The software model*

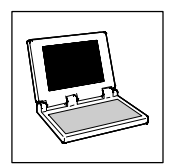

#### <span id="page-8-0"></span>**Overview: IEC 61131-3 standard operators**

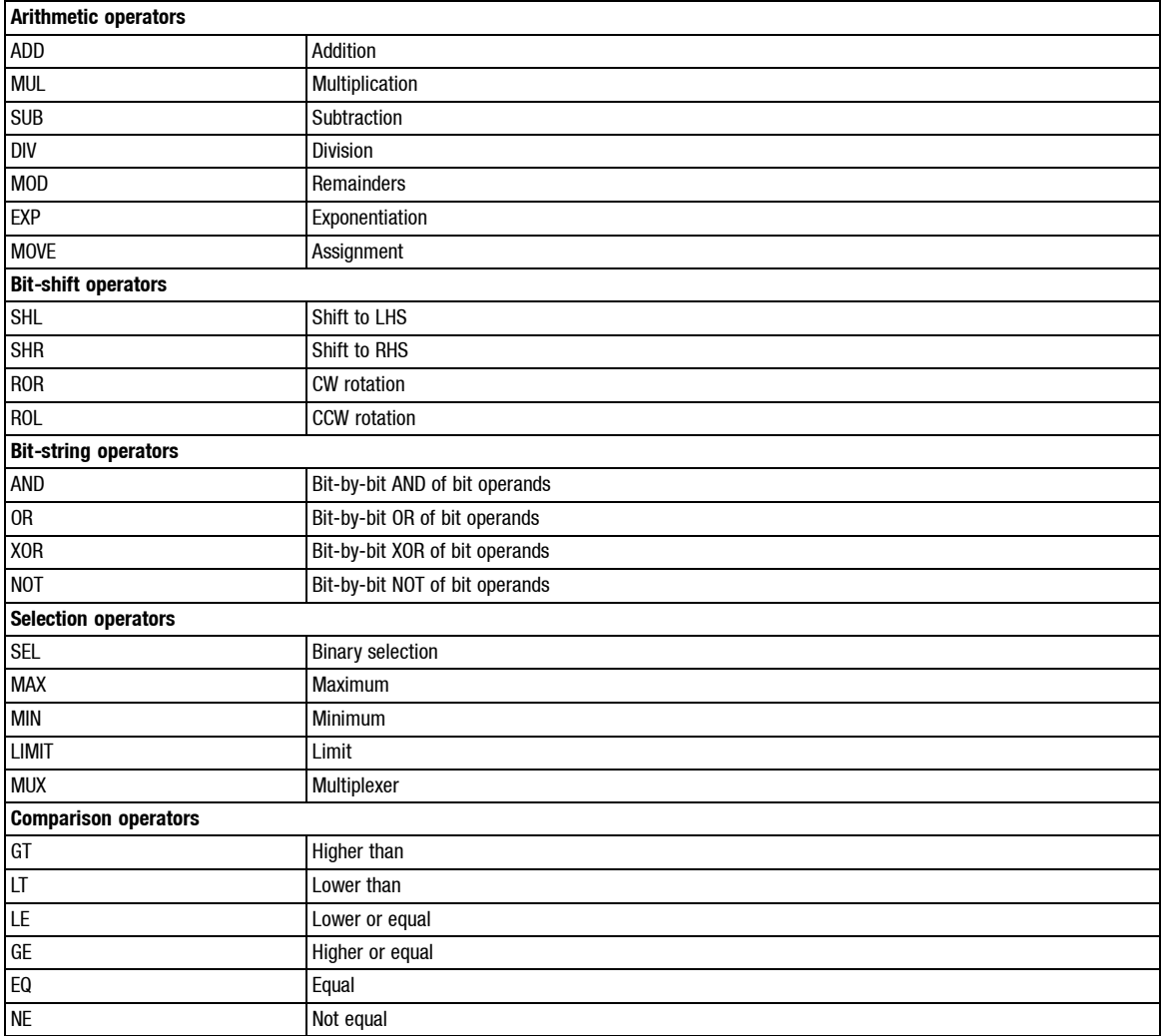

## **2.3 Control restart**

The software model of IEC 61131-3 also defines the restart behaviour of the control.

#### **Cold start**

With cold starts, the program is loaded again. All variables are reset to their initial value. They either use a standard initial value (e.g. 0 or **FALSE**) or the initial value indicated in the variable declaration (optionally). All tasks of the resource are started.

#### **Warm start**

With warm starts (restarts), variables are not set to their inital value but continue with the value saved before the interruption.

<span id="page-9-0"></span>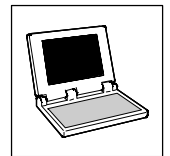

*The communication model*

## **3 The communication model**

The communication model of IEC 61131-3 describes the data exchange of configuration elements by means of

- access paths
- global variables
- call parameters
- communication organization units (IEC 61131-5)

These unambiguously defined interfaces support the modularization and thus the reuseability of program parts.

### **3.1 Access paths**

Defined access paths enable the configuration elements to communicate with each other and PLC systems.

### **3.2 Global variables**

Global variables enable easy communication between programs. They can be declared and used in a configuration, resource and program.

### **3.3 Call parameters**

Within a program, data is exchanged by means of call parameters, i.e. input and output variables. Call parameters define interfaces for value transfers.

### **3.4 Communication organization units**

Communication organization units provide communication services which are defined in part 5 of IEC 61131 (in preparation).

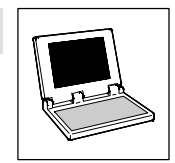

*General language elements*

## <span id="page-10-0"></span>**4 General language elements**

General language elements of IEC 61131-3are identifiers, keywords, comments, literals, datatypes and variables. They are described in detail in the following sub-sections:

### **4.1 Identifiers**

Identifiers are used to address variables, functions, programs, etc. They are elements and can support the readability of programs.

• Identifiers are a sequence of letters, digits and underscores starting with a letter or an underscore.

Identifiers must not

- include spaces and umlaute.
- be declared twice in the same way.
- be identical with keywords.(CDChapter 4.2)

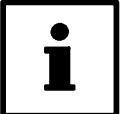

#### **Tip!**

The conventions used for the variable identifiers of Lenze system blocks, function blocks and functions are described in the appendix.  $(12)$  [20\)](#page-21-0)

### **4.2 Keywords**

Keywords are unambiguous character combinations which are used as individual syntax elements.

• Keywords must not be used as identifiers.

#### **Examples of keywords to IEC 61131-3**

**ABS**, **SIN**, **BOOL**, **FALSE**, **TRUE**, **FOR**, **NEXT**, **IF**, **THEN**, **VAR**, **GLOBAL**, **DATE**, **TIME**, **FUNCTION**

### **4.3 Comments**

Comments or program parts help to understand the program and are important communication means. Comments are allowed in all text editors at any place and must start and end with a special character sequence (\* and \*). Every network can be commmented to document its functionality.

#### **4.4 Literals**

IEC 61131-3 describes literals as a sequence of characters, digits or times.

#### **Character sequences**

Character sequence literals have 0or morecharacters and start and end withinverted commas (e.g. 'Character sequence').

#### **Digits**

There are two different numerical literals: integers and reals.

<span id="page-11-0"></span>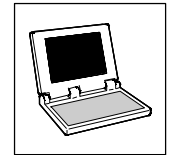

*General language elements*

Integers can be defined with a basis, decimal numbers can also have a sign (+ or -). Reals can also be indicated with exponents.

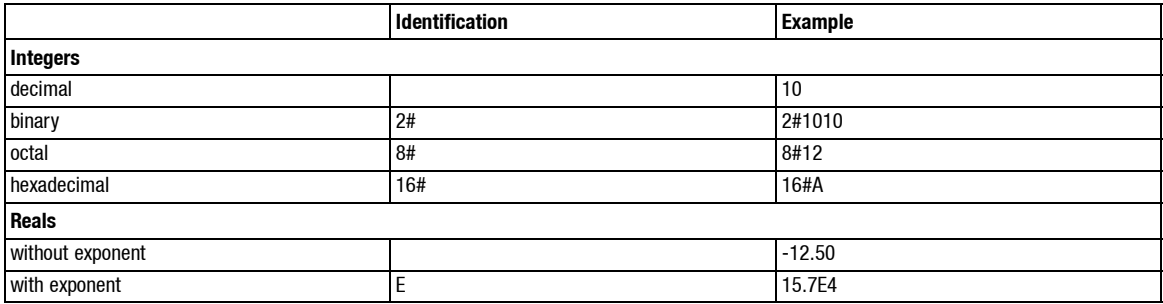

#### **Times**

There are two different time literals: Duration and time of day/date.

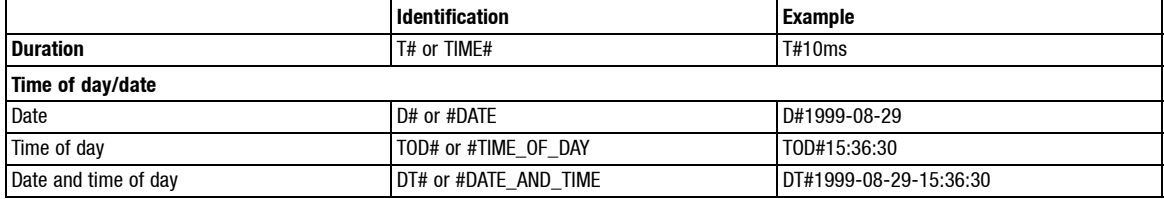

### **4.5 Data types**

IEC 61131-3 defines different standard data types. They help to compile derived and user-defined data types. Each identifier is assigned to a data type. The type determines how much memory is to be reserved and which values correspond to the memory contents.

#### **Standard data types**

- **BOOL** (truth values **TRUE**/**FALSE**)
- **BYTE**, **WORD**, **DWORD**, **SINT**, **USINT**, **INT**, **UINT**, **DINT**, **UDINT** (integer data types)
- **REAL** (floating point data type)
- **STRING** (character string)
- **TIME**, **TIME\_OF\_DAY**, **DATE**, **DATE\_AND\_TIME** (time data types)

#### **Defined data types:**

- **ARRAY** (one, two, three-dimensional field)
- **POINTER** (contains addresses of variables/function blocks for the run-time of the program)
- Enumeration (enumerated, consists of many string constants)
- **STRUCT** (structure)
- Reference (generates an alternative name for a variable/constant/function block)

*General language elements*

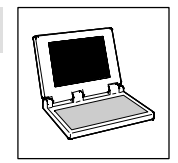

### <span id="page-12-0"></span>**4.6 Variables**

IEC 61131-3 defines five different variable classes:

- Global variables
- Local variables
- Input variables
- Output variables
- Input and output variables

Local variables do not have a connection to the outside, i.e. they can only be addressed from within a program part; global variables can be addressed from all POUs.

Input, output and input/output variables are related to a program, function or function block. They can be changed by reading and writing within the assigned POU; outside the POU, the change must be defined (input, output and input/output).

The variables are declared between the keywords **VAR** and **END\_VAR** in the source text. In general, every variable is initialized after a cold restart. Thedefault valueis usually 0 or**FALSE**. Auser-specific initialization with another value is possible with the sign ":=" in the declaration.

#### **Variable attributes**

The following attributes can be used additionally when declaring a variable:

- **RETAIN**: These variables remain the same even after a power failure. The program continues with the values saved when being restarted.
- **CONSTANT**: Variable values cannot be changed.
- **AT**: Variables have a fixed location in the memory map (fixed address).

#### **Example: Declaration of an output variable with initialization value**

```
VAR_OUTPUT<br>par_out1 : INT := 10;
                                (* Output parameter 1 with start value 10
*)
END_VAR
```
#### **Fixedly addressed variables**

Variables can be assigned to a physical memory location (PLC) by means of the keyword **AT** when being declared.

The address is indicated as a special character sequence. The character sequence starts with a percentage sign "%" followed by a range prefix and a prefix (data type)for size and ends with a digit sequence which indicates the memory location.

Range prefixes: **I** (Input), **Q**(Output), **M**(Marker, internal memory range)

Size prefix: **X** (Single bit), **B**(Byte, 8 bits), **W**(Word, 16 bits), **D**(Double word, 32 bits)

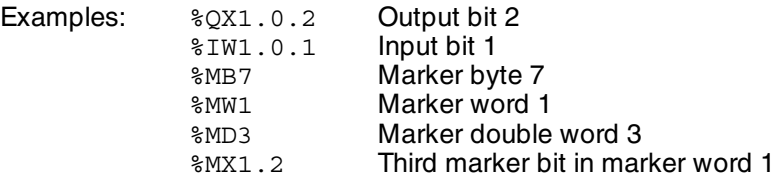

<span id="page-13-0"></span>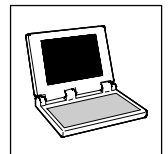

*Programming languages*

## **5 Programming languages**

IEC 61131-3 defines the following five programming languages:

- IL: Instruction List (Instruction List, IL)
- ST: Structured Text (Structured Text)
- SFC: Sequential Function Chart (Sequential Function Chart, SFC)
- FBD: Function Block Diagram (Function Block Diagram, FBD)
- LD: Ladder Diagram (Ladder Diagram, LD)

Eachof theselanguages is used for special applications which areparticularly suited to solvecertain problems.

## **5.1 Instruction List (IL)**

#### (Instruction List, IL)

Instruction List can be compared with Assembler and consists of a sequence of instructions.

- Every instruction starts with a new line, contains an operator and, depending on the operation, one or several operands separated by commas.
- An identifier marker followed by a colon (:) can be in front of an instruction.
- Comments can be entered additionally.
- It is possible to insert empty lines between the instructions.

#### **Example:**

```
LD 17
ST lint (* Comment*)
GE 5
JMPC next
LD idword
EQ istruct.sdword
STN test
next:
```
*Programming languages*

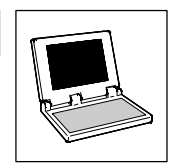

### <span id="page-14-0"></span>**5.2 Structured Text (ST)**

#### (Structured Text)

Structured Text consists of instructions which can be executed like in high languages with conditions (**IF..THEN..ELSE**) or in loops (**WHILE..DO**).

Structured Text is an easily readable and understandable programming language that does not only offer powerful loop programming and the possibility of conditioned commands but also imaging mathematical functions.

#### **Example:**

```
IF value < 7 THEN
  WHILE value < 8 DO
        value := value +1;END_WHILE;
END I\overline{F};
```
#### **Instructions (overview)**

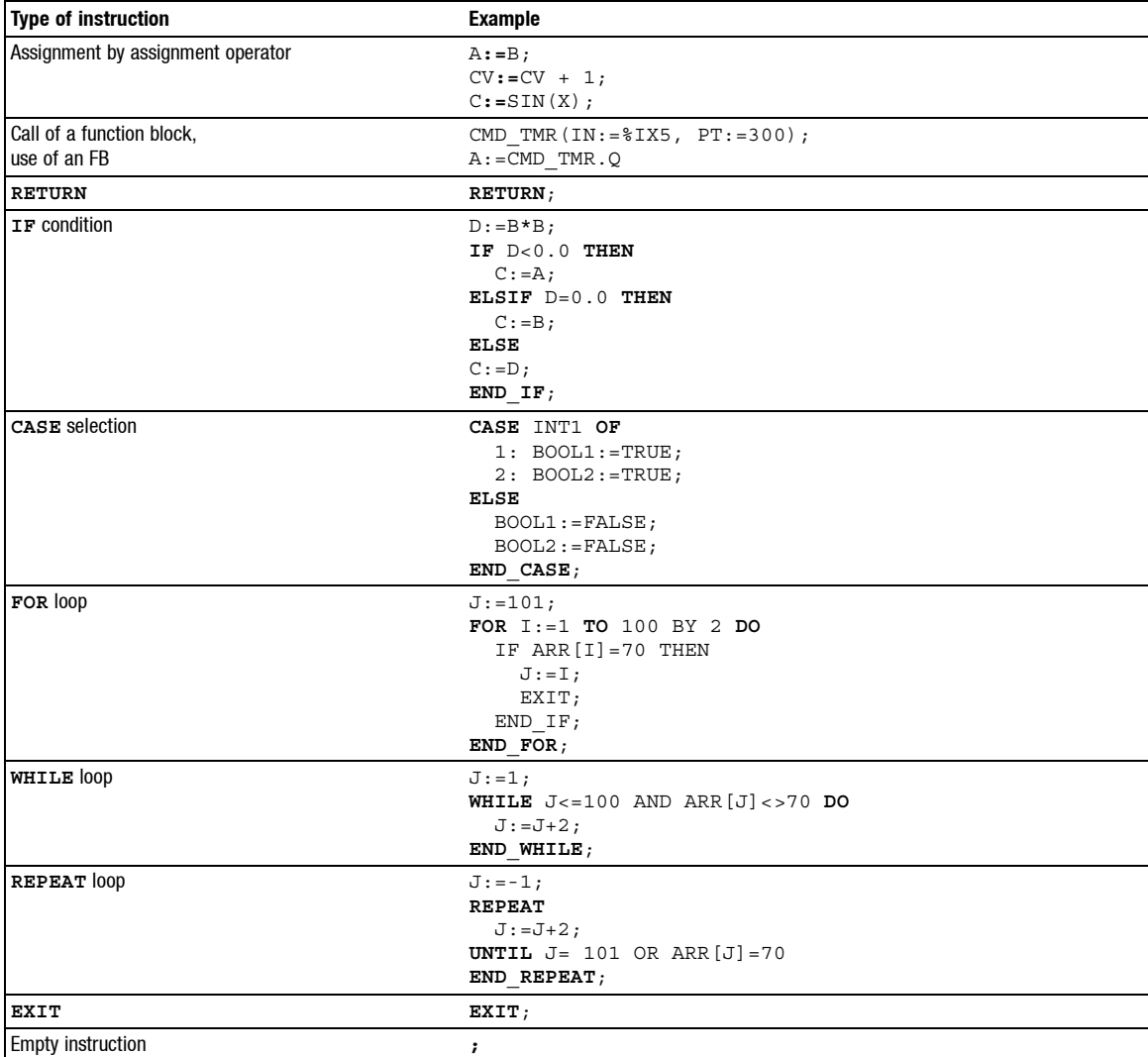

<span id="page-15-0"></span>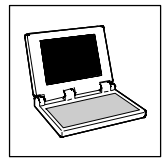

*Programming languages*

## **5.3 Sequential Function Chart (SFC)**

#### (Sequential Function Chart, SFC)

Sequential Function Chart is a graphically oriented language that enables the description of a time sequence of different actions within a program.

An organization unit written in SFC consists of steps which are linked by means of directed connections (transitions).

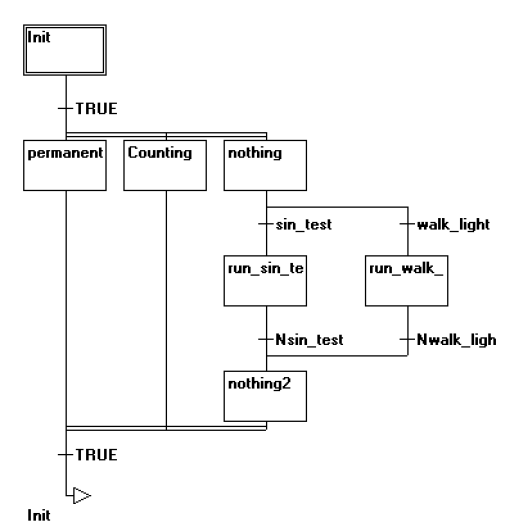

#### Fig. 3 Example of a network in SFC

The graphical representation of transitions and steps reminds of a flow chart, is easily readable and perfectly suitable for programming higher level status sequences.

#### **Steps**

Steps consist of flags and one or several actions or Boolean variables.

- The actions of steps are separated from the steps and can be used repeatedly in an organization unit.
- Qualifiers activate and deactivate actions and Boolean variables (sometimes with time delay).
- Concurrences are possible because an action can still be active when the next step is already being processed, e.g. the qualifier S (set).

#### **Actions**

Actions can contain instructions in IL or ST, networks in FBD or LD, or a sequential function (SFC).

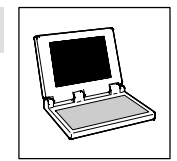

*Programming languages*

#### **Transitions**

Transitions are between steps. A step that follows a transition is activated if the transition condition is **TRUE**.

The following transition conditions are possible:

- Boolean variable
- Boolean address
- Boolean constant (**TRUE**)
- A sequence of instructions with a Boolean result in ST syntax  $((i \lt i \lt 100)$  AND b)
- A sequence of instructions programmed in any language

#### **Alternative branches**

In SFC, two or more branches can be defined as alternative branches.

- Every alternative branch must start and end with a transition.
- Alternative branches can contain parallel branches and other alternative branches.
- An alternative branch starts with a horizontal line (alternative start) and ends with a horizontal line (alternative end) or a jump.
- If the step before the alternative start line is active, the first transition of every alternative branch is evaluated from left to right. The first transition from the left that meets the transition condition **TRUE** is opened and all following steps are activated.

#### **Parallel branches**

In SFC, two or more branches can be defined as parallel branches.

- Every parallel branch must start and end with a step.
- Parallel branches can contain alternative branches or other parallel branches.
- A parallel branch starts with a double line (parallel start) and ends with a double line (parallel end) or a jump.
- If the step before the parallel start line is active and the transition condition after this step is **TRUE**, then the first steps of all parallel branches are activated. These branches are processed in parallel.
- The steps after the parallel end line are activated if all steps before are active and the transition condition of this step is **TRUE**.

#### **Jumps**

A jump is a connection with the step whose name is indicated under the jump symbol.

Jumps are necessary because it is not allowed to create upwards or crossing connections.

<span id="page-17-0"></span>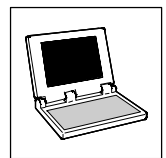

*Programming languages*

## **5.4 Function Block Diagram (FBD)**

#### (Function Block Diagram, FBD)

Function Block Diagram is a graphically oriented programming language.

It works with a list of networks. Each network has a structure which represents a logic or arithmetics, a function block request, jump or a return instruction. Function block outputs are connected with inputs of following function blocks. Jumps facilitate programming.

Based on defined function blocks, the Function Block Diagram enables the user to implement any program sequence by means of connection elements. Furthermore, the schematic representation of the data flow helps to understand program sequences.

As known from the **9300 Servo PLC** and **Drive PLC**, many hardware components are offered with the corresponding function blocks. That means that there are corresponding modules for both levels, hardware and software.

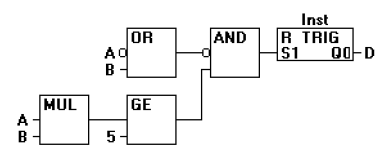

Fig. 4 Example of a network in FBD

## **5.5 Ladder Diagram (LD)**

#### (Ladder Diagram, LD)

Ladder Diagram is a graphically oriented programming language, similar to the principle of an electric circuit.

On the one hand, Ladder Diagrams are used to build up logic circuits, on the other hand, they can also be used to create networks (like in FBD). Thus, the Ladder Diagram is perfectly suitable to control the request of organization units.

Ladder Diagrams consist of several networks.

A network is limited by vertical current leads on both ends. In between, there is a circuit diagram consisting of contacts, coils and connection lines which transmit the status "ON" and "OFF" from left to right (**TRUE** or **FALSE**):

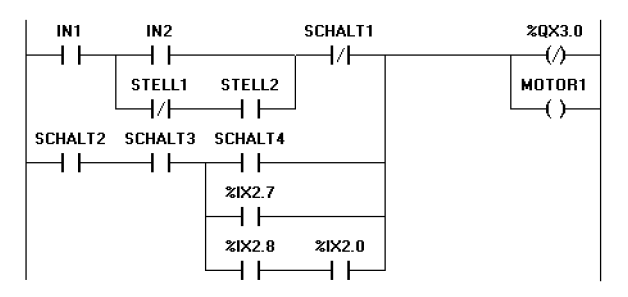

#### Fig. 5 Example of a network in LD

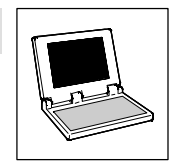

*Programming languages*

#### **Contacts**

If a Boolean variable of a contact has the value **TRUE**, the status "ON" is transmitted via the connection line from left to right. Otherwise, the right connection is set to "OFF".

- Contacts can be switched in parallel. For this, one of the parallel branches must transmit the value "ON".
- Contacts can also be switched in series. For this, all contacts must transmit the status "ON".
- Contacts can also be negated (indicated by a slash in the contact symbol). The contact transmits the input status if its status is "OFF" (**FALSE**) ist.

#### **Coils**

In LD, an unlimited number of coils is available on the right side of a network (indicated by brackets).

- A coil transmits the connection value from left to right and copies the value to the corresponding Boolean variable.
- The start line can be set to "ON" or "OFF" (depending on the Boolean values **TRUE** or **FALSE**).
- Coils can only be connected in parallel.
- Coils can also be negated (indicated by a slash in the contact symbol). They then copy the negated value to the corresponding Boolean variable.

#### **Set/reset coils**

Coils can also be defined as set or reset coils.

A set coil (indicated by the letter"S" in the coil symbol) can have the status "ON", but cannot be reset to "OFF".

• If the Boolean variable of the set coil has been set to **TRUE**, it cannot be reset to **FALSE**.

A reset coil (indicated by an "R" in the coil symbol) can have the status "OFF", but cannot be reset to "ON".

• If the Boolean variable of the reset coil has been set to **FALSE**, it cannot be reset to **TRUE**.

#### **Function blocks in LD**

In addition to contacts and coils, it is also possible to enter function blocks and programs in LD.

Function blocks and programs must have an input and output with Boolean values in the network. They can be used at the same locations as the contacts, i.e. on the left side of the LD network.

<span id="page-19-0"></span>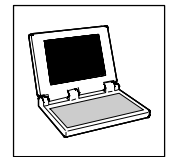

*Appendix*

## **6 Appendix**

### **6.1 IEC keywords**

Keywords are unique character combinations used as individual syntax elements.

- Keywords must not be used as identifiers.
- Keywords under the **Drive PLC Developer Studio** also include the names of Lenze function blocks, that always start with "L\_" ( **L\_ABS** , **L\_ADD** , ...).

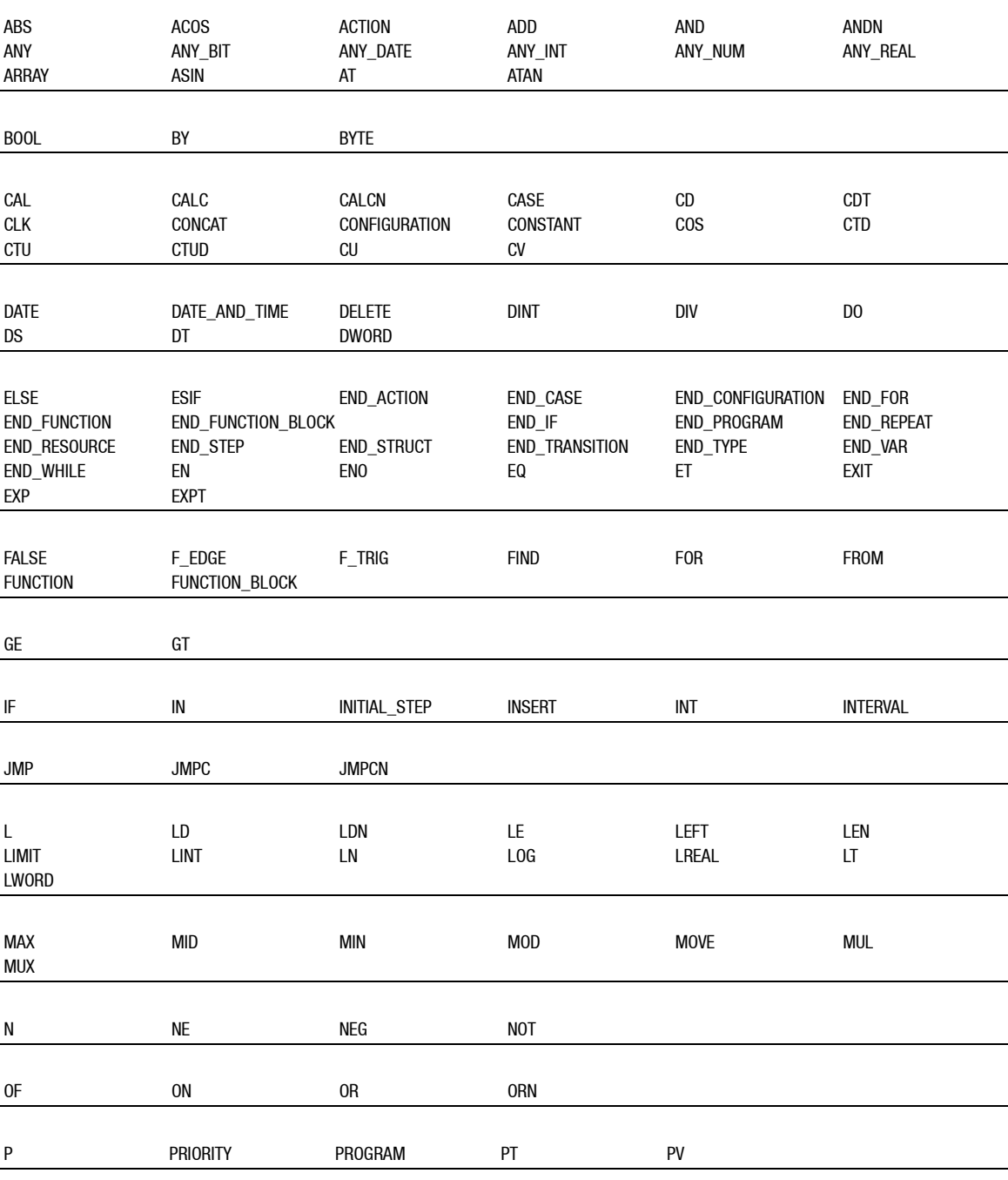

#### **Keywords reserved for IEC 61131-3 programming languages:**

*Appendix*

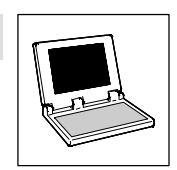

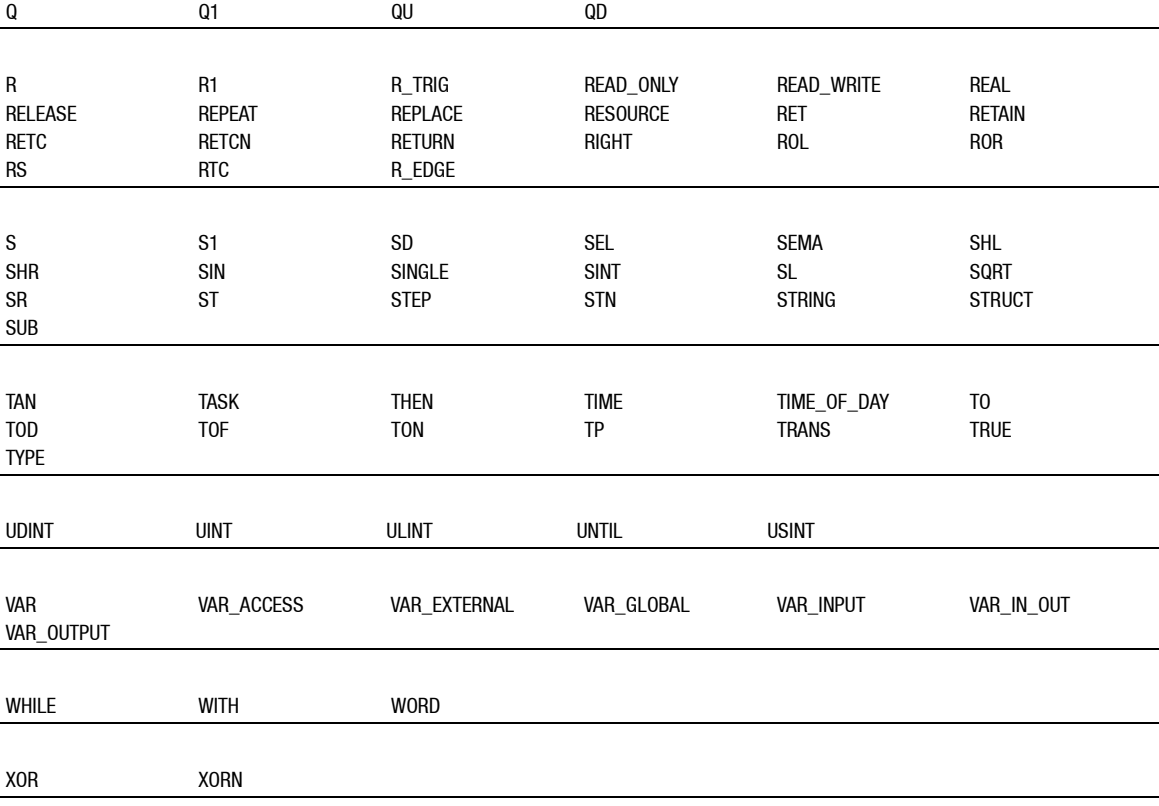

<span id="page-21-0"></span>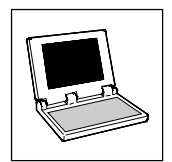

*Appendix*

## **6.2 Conventions for Lenze variable identifiers**

This chapter describes the conventions used for the variable identifiers of Lenze system blocks, function blocks and functions. The conventions ensure uniform and universal labelling and make reading the PLC program easier.

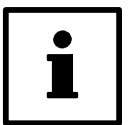

## **Tip!**

The conventions used by Lenze are based on the "Hungarian Notation". This ensures that the most significant characteristics of a variable (e.g. the data type) can be instantly recognized from its identifier.

An identifier consists of

- a **system block designation** (only for identifiers of system block variables)
- a **variable type entry** (optional)
- a **data type entry**
- an **identifier** (the "proper" name of the variable)
- a **signal type entry** (optional)

#### **6.2.1 System block designation**

#### (only for identifiers of system block variables)

The inputs/outputs of a system block are directly accessed via the corresponding I/O variables.

To indicate to which system block the I/O variables are assigned, the name of the corresponding system block followed by an underscore is written before the identifier.

#### **Examples of system block designations:**

AIN\_

CAN1\_

DIGIN\_

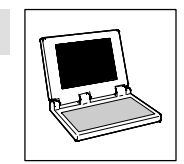

*Appendix*

### <span id="page-22-0"></span>**6.2.2 Indication of the variable type**

The indication of the variable type is optional. It can be used to indicate the variable type in the identifier:

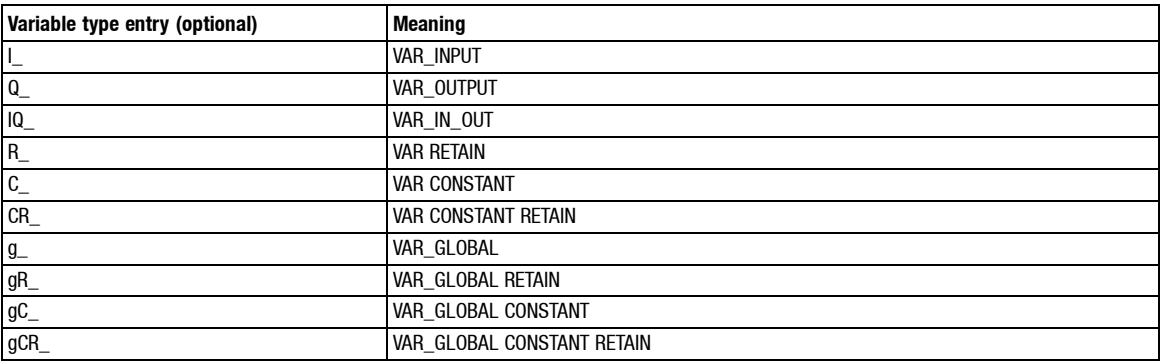

### **6.2.3 Indication of the data type**

The data type entry provides information about the data type of a variable:

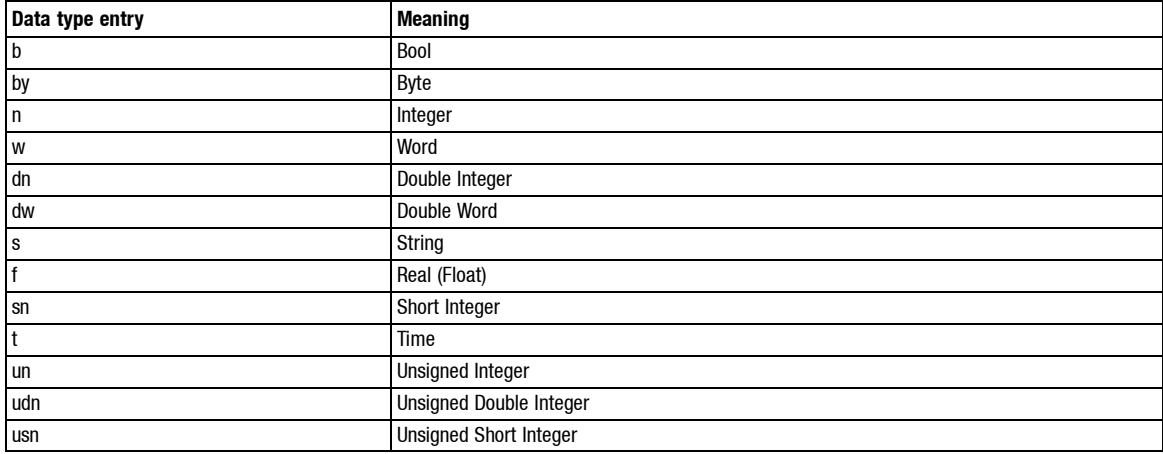

If the variable is an array or a pointer, this will be indicated **before** the data type entry:

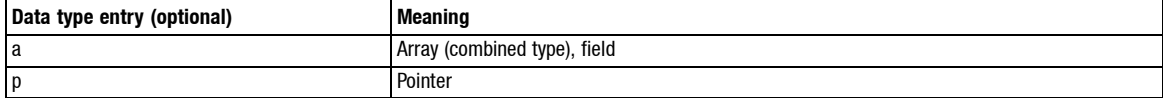

#### **Examples of data type entries:**

- aby (Array of data type Byte)
- dn (Double Integer)
- pdn (Pointer to Double Integer)

<span id="page-23-0"></span>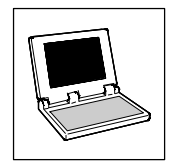

*Appendix*

#### **6.2.4 Identifier**

The identifier is the proper name of a variable and should indicate the application or function of the variable.

- Identifiers always start with a capital letter.
- If an identifier is assembled from several "words", then each "word" must start with a capital letter.
- All other letters are written in lower case.

#### **Examples of identifiers:**

**JogValue** NumberOfValues CurrentSelectedJogValue

#### **6.2.5 Indication of the signal type**

In general, it is possible to assign a certain signal type to the inputs and outputs of Lenze function blocks/system blocks. There are digital, analog, position and speed signals.

A corresponding ending (preceded by an underscore) is added to the identifier of the input/output variable to indicate the signal type.

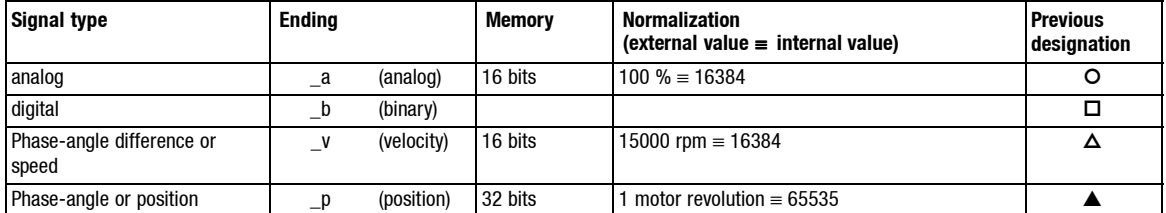

#### **6.2.6 Examples of variable identifiers**

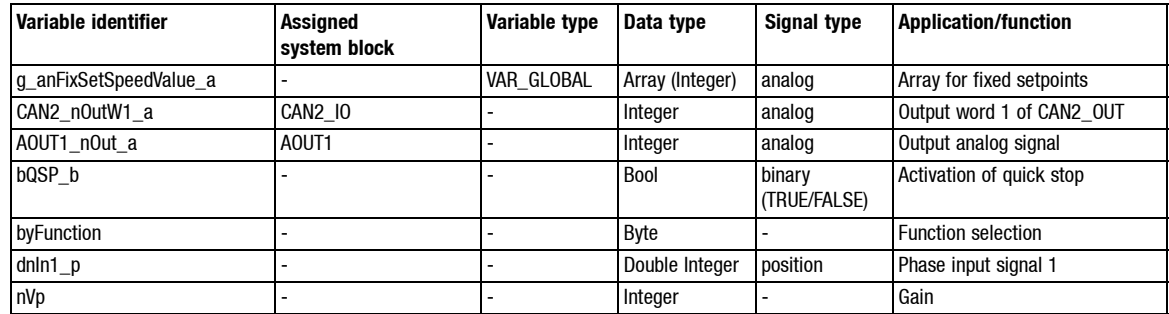

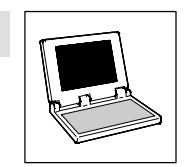

*Appendix*

## <span id="page-24-0"></span>**6.3 Glossary**

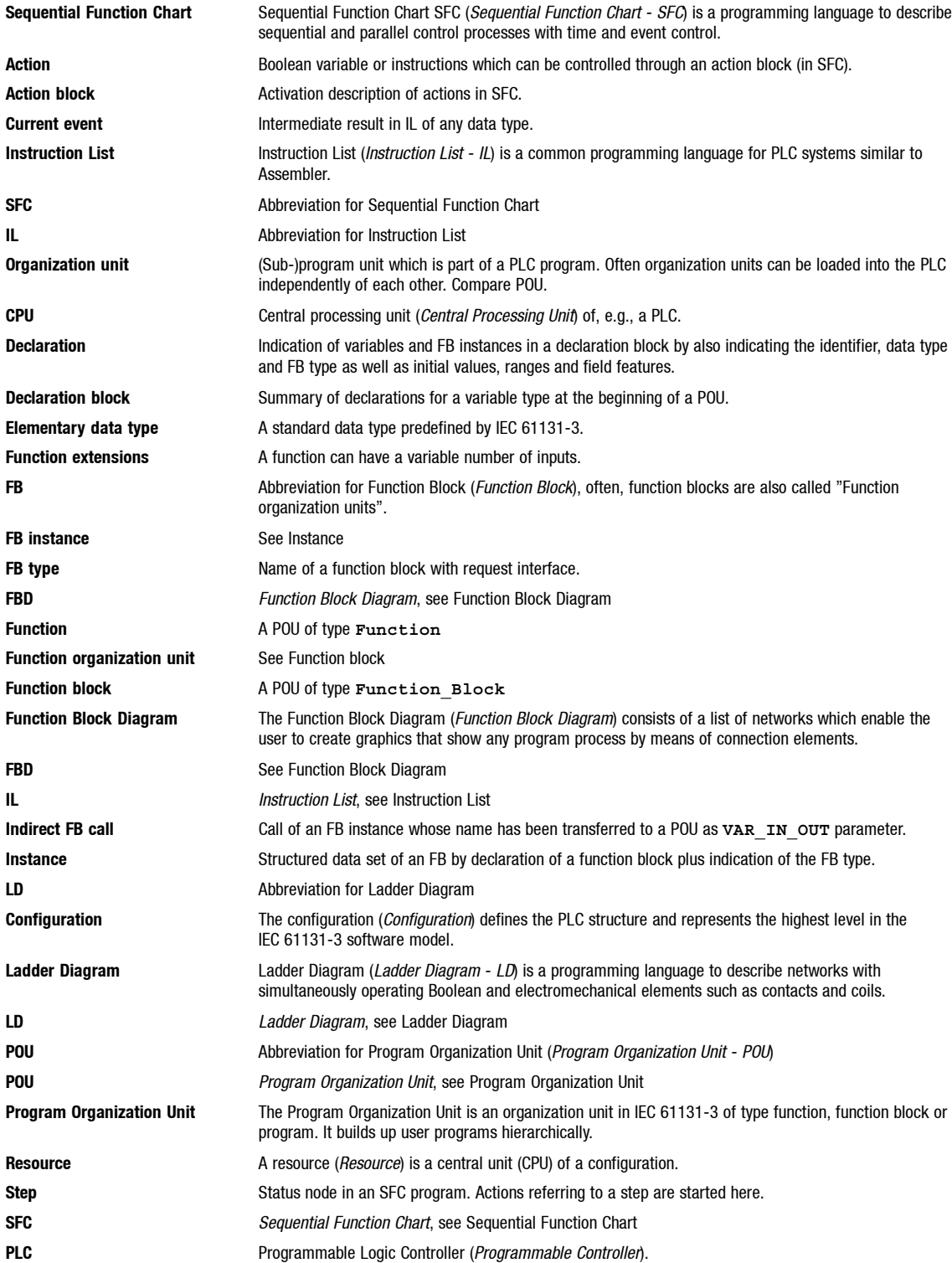

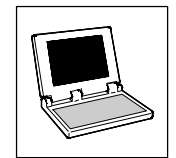

*Appendix*

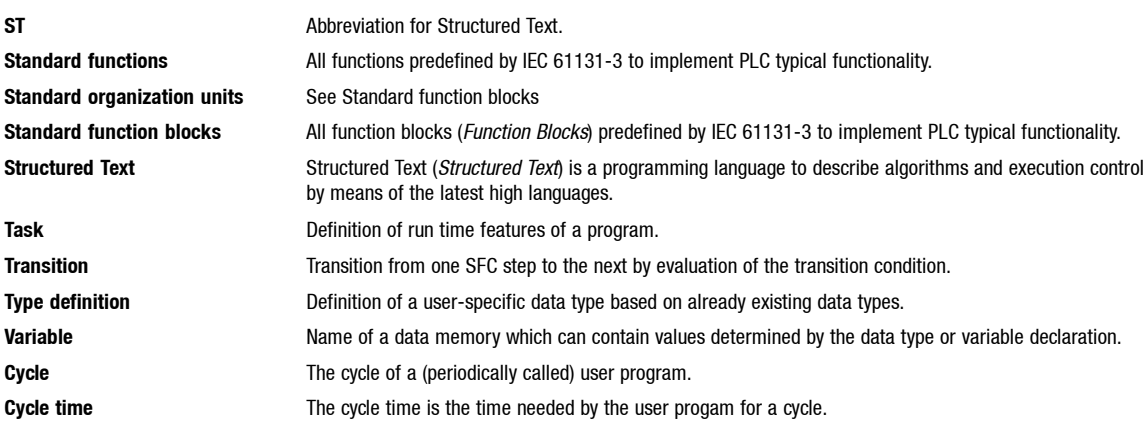